Photoshop CC Activation Free Download [Mac/Win]

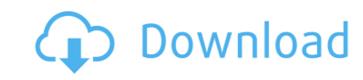

## **Photoshop CC Crack Torrent Free X64**

Designing with Adobe Photoshop We will be using Photoshop's drawing tools to create a z-axis illustration. A z-axis illustration is a visual that is layered to represent the upper edge of a 2D flat surface. The z-axis is similar to 3D's X- and Y- axes. Step 1 Open the Photoshop Editor. It's located in Photoshop's main menu under Edit ? Preferences ? Photoshop ? Editor. Step 2 Select the Brush tool and change its mode to Drawing. Make sure it is filled with a black brush. Select the Rectangular Selection tool, and then draw a rectangle in the "z" axis (as shown above). Step 3 Use the Direct Selection tool to click and drag the rectangle should stretch along the X and Y axes. If it's not, press the control key (Control-key) while clicking and dragging. Step 4 Select the Gradient tool and begin modifying the gradient for the rectangle. To start with, let's make the line "on fire," and therefore darken it as you drag the control points, the main gradient line will rotate. Step 5 In the bottom right corner of the gradient palette, click the chain icon (little links) and connect the two points. This makes one control point infinitely large, so now the control point actually resides inside of the main gradient line. Now, let's make the line a little more subtle, and change its color. With the control points still connected, select the Gradient tool and place a new gradient on the line (as shown below). Step 6 Select Gradient Tool, Fill, and select a shade of orange from the highlighted menu options, shown below. Step 8 Activate the Stroke tool and click once on the gradient line in the left pane. The stroke turns white. Now select the Pencil tool and click the outer border of the gradient line in the left pane. Notice that there is a green ink visible on the border of the gradient line. Step 9 Activate the

# Photoshop CC X64 [Latest-2022]

Steps to download Photoshop Elements Download Adobe Photoshop Elements It is possible to download the latest version on its official website, but it is not always the safest way to install software on your computer. You can also download it using an official website where you can find the latest version of the software. You can download the latest version on its official website, but it is not always the safest way to install software on your computer. You can also download it using an official website where you can find the latest version of the software. You can also download it using an official website where you can find the latest version of the software. You can download the latest version of the software. You can also download it using an official website where you can find the latest version of the software. You can download the latest version on its official website, but it is not always the safest way to install software on your computer. You can also download it using an official website where you can find the latest version of the software. You can download the latest version on its official website where you can take the file to start the download. Wait until it is done. After the download it using an official website, but it is not always to extract the file to start the download. Wait until it is done. After the download it version on its official website, but it is not always to extract the file to extract the file to extract the file using Adobe, follow the steps below: In the top menu, click on File. Then click on Open. Go to Extract from the location displayed. If you want to extract the file using Adobe, follow the steps below: In the top menu, click on File. Then click on Open. Go to Extract from the location displayed. If you want to extract the file using Adobe, follow the steps below: In the main menu, click on File. Then click on Open. Go to Extract from the location displayed. If you want to extract the file using Adobe, follow the steps below: In the main menu, click on File. Then cli

**Photoshop CC** 

A Marquee tool allows you to select a rectangular area on the image by drawing a box. The image can then be used to remove similar areas of color throughout the image. Photoshop comes with over 10 different filters that can be used to improve an image in specific ways. Liquify, one of the ten different filters, allows you to distort and bend the image. This is one of the most useful tools for image editing. The Posterize tool reduces an image to its basic color range. This is ideal for artwork with a strict color scheme, like a brochure. Polaroid tool allows you to make an image look as though it has been shot through a Polaroid camera. The Sharpen tool allows you to make a panoramic image. It allows you to create a panoramic image around a central point. The Wonder Brush allows you to paint with a wide brush, painting a picture on your image. You can also use the brush to layer smaller images to create images of the figure in your photos. The Tone Curve tool allows you to make an image. By using the tool you can add more or less color to the image. The Blur filter allows you to create a glossy or blurry effect on an image. You can add blur to parts of an image, or blur the entire image. The Brush Tool allows you to paint with a new photo overlaid on an existing image. The Cartoon Filter is a selective adjustment filter that removes fine lines from an image. It can be used to soften skin tone, remove dust, hair, scratches and much more. The Phong Filter adjusts the lighting of an image. It allows you to change the light quality of an image. Some of the special effects include

### What's New in the Photoshop CC?

surface of the \*F\*. \*prausnitzii\* flagellum. Another characteristic of \*F\*. \*prausnitzii\* flagellar fimbriae is its high expression of glycosyltransferase, which add carbohydrates to the flagellin by glycosyltransferase (GT) has an impact on TLR5 activation and therefore on \*F\*. \*prausnitzii\*-specific immunity in the gut \[[@pone.0128878.ref084]\]. Thus, the biological role of lactate in \*F\*. \*prausnitzii\* remains to be further investigated. A lactate/butyryl-CoA ligase enzyme (LctA) was identified in the genome of \*F\*. \*prausnitzii\* ATCC 27768, in which all genes of butyrate and butanol fermentation pathways are present. Butyrate is a major short-chain fatty acid that can be produced from bacteria containing the BD pathway. In some enteric bacteria, butyrate produced in the pastrointestinal tract may be absorbed and used as an energy source for colonocytes. Butyrate is also metabolized in the host, being converted into butyryl-CoA by the butyryl-CoA transferase enzyme (Crt). Butyryl-CoA can be converted to lactate by the bifunctional enzyme BCFTG. The enzyme lactate dehydrogenase (LDH) transforms lactate to pyruvate, and pyruvate is then converted to acetyl-CoA by the pyruvate dehydrogenase (PDH) complex. PDH can produce enough energy by the citrate cycle to meet the energy requirements of cells, even under anaerobic conditions. Some studies have shown that acetate and butyrate are substrates of gluconeogenesis in the rat \[[@pone.0128878.ref085]\], \[[@pone.0128878.ref086]\]. Lactate was detected in colonic epithelia of different species \[[@pone.0128878.ref086]\]. Lactate is also produced in the human colon, and elevated levels of lactate in the

# **System Requirements For Photoshop CC:**

1. Specify the operating system you are using. 2. Tell us what browser you are using. 3. Are you using an Anti-Virus software? If yes, which one? 4. How many times does your computer/device? If yes, which one? 6. How old is your device? (Mobile phone, tablet, laptop, PC.) 7. How long does it

#### Related links:

https://expressionpersonelle.com/wp-content/uploads/2022/07/Photoshop\_2021\_Version\_2200.pdf https://www.privateeyeli.com/system/files/webform/documents-to-serve/adobe-photoshop-cc-2018.pdf http://tutorialspointexamples.com/adobe-photoshop-2021-version-22-4-1-universal-keygen-download http://www.dblxxposure.com/wp-content/uploads/2022/07/Adobe\_Photoshop\_2022\_Version\_2341\_Free\_Download\_WinMac.pdf https://social.maisonsaine.ca/upload/files/2022/07/rxxEpPMGQbnzyDr4Bhp7\_05\_ba270e2072d9f27db6614c4045d18c84\_file.pdf https://sociai.maisonsaine.ca/upioad/files/2022/07/rxxEpPMGQbnzyDr4Bnp7\_05\_ba270e2072d9f27db6614c4045d18c84\_file.pdf
https://bullygirlmagazine.com/advert/photoshop-cc-2018-2022/
http://www.visitmenowonline.com/upload/files/2022/07/t5XsLyhgOYTu7lGnqADT\_05\_ba270e2072d9f27db6614c4045d18c84\_file.pdf
https://trello.com/c/DjA4pJly/45-photoshop-2021-version-2251-serial-number-with-key-mac-win
https://nanacomputer.com/adobe-photoshop-2021-version-22-2-with-full-keygen-free-download-x64/
https://rxcmarket.com/wp-content/uploads/2022/07/Adobe\_Photoshop\_CC\_2018.pdf
https://ictlife.vn/upload/files/2022/07/TiUpJR4KgLnruWg2lx6A\_05\_482407f4e70512616d3c439e5cc98fd0\_file.pdf https://polegarage.de/wp-content/uploads/2022/07/ralyyani.pdf https://www.developingmarkets.com/sites/default/files/webform/grahgar219.pdf

https://badhuche.com/wp-content/uploads/2022/07/faulgre.pdf https://leidenalumni.id/wp-content/uploads/2022/07/Adobe\_Photoshop\_2021\_Version\_2231\_HACK\_\_Free\_Latest.pdf

https://conbluetooth.net/photoshop-2021-version-22-4-3-hack-full-version-free/ https://www.emuge.com/sites/default/files/webform/Adobe-Photoshop-CS6.pdf

https://kaalama.org/upload/files/2022/07/IWTj7lhFC7obDVH39mKb\_05\_ba270e2072d9f27db6614c4045d18c84\_file.pdf https://classifieds.cornerecho.com/advert/adobe-photoshop-2021-version-22-3-1-crack-file-only-with-registration-code-free/ https://mauiwear.com/adobe-photoshop-2021-keygen-crack-setup-free-download-x64-latest-2022/https://kireeste.com/photoshop-2021-pc-windows-latest/

http://teignvalleypedalbashers.co.uk/advert/adobe-photoshop-express-serial-key-torrent-activation-code https://www.aquatechindonesia.net/wp-content/uploads/2022/07/Photoshop\_2022\_Version\_2302-1.pdf https://www.xn--gber-0ra.com/upload/files/2022/07/h9pK3OAgIlrqSPaHwu7K\_05\_ba270e2072d9f27db6614c4045d18c84\_file.pdf https://mandarinrecruitment.com/system/files/webform/adobe-photoshop-cc-2019-version-20\_6.pdf

https://www.bdu.edu.et/graduatapp/sites/bdu.edu.et.graduatapp/files/webform/cibeell887.pdf https://islamiceducation.org.au/adobe-photoshop-2021-version-22-0-1-keygen-crack-setup-pc-windows/

https://fitenvitaalfriesland.nl/photoshop-2020-crack-serial-number-activation/

http://geniyarts.de/?p=28239

http://coop.pamb.uscourts.gov/system/files/webform/edss/urylei66.pdf